# **Control**

## Announcements

- Lecture tomorrow will be held in Soda 306 Unfortunately, we cannot accommodate everyone to attend live-lecture
	- A form will be released tomorrow morning to reserve a spot at 8 am •First 90 students
		- •We'll also the option of joining live-lecture remotely
- Technical OH for lab are today
	- Warren 101B (section A)
	- Some hours are offered online as well
- Search for Teammates Ed post #111

# Print and None

(Demo)

# None Indicates that Nothing is Returned

The special value **None** represents nothing in Python A function that does not explicitly return a value will return **None**

> Traceback (most recent call last): File "<stdin>", line 1, in <module>

- 
- 
- *Careful*: **None** is *not displayed* by the interpreter as the value of an expression
	-

4

>>> def does\_not\_return\_square(x):

 $X * X$ 

...

>>> does\_not\_return\_square(4)  $\widetilde{\rightarrow}$ >> sixteen = does\_not\_return\_square(4) >>> sixteen + 4

- -
- TypeError: unsupported operand type(s) for +: 'NoneType' and 'int'

The name **sixteen** is now bound to the value **None**

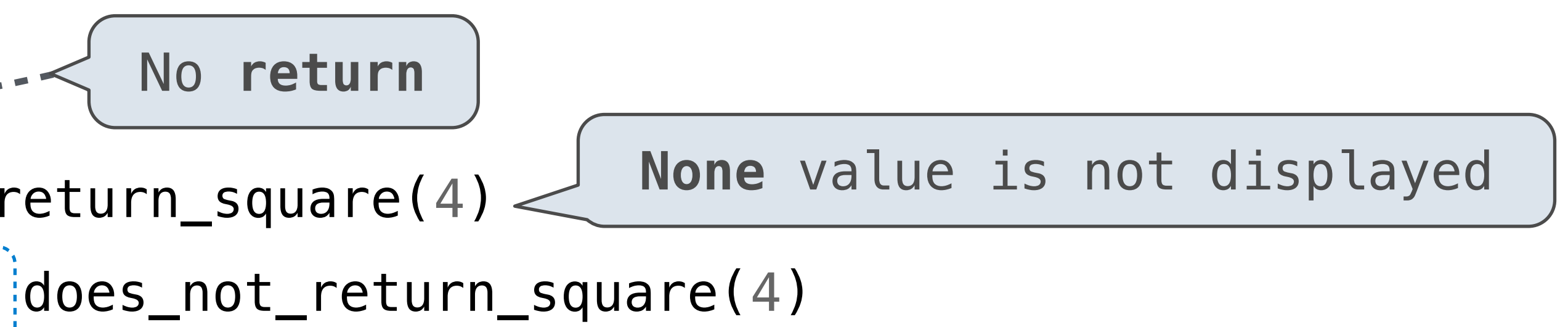

# Pure Functions & Non-Pure Functions

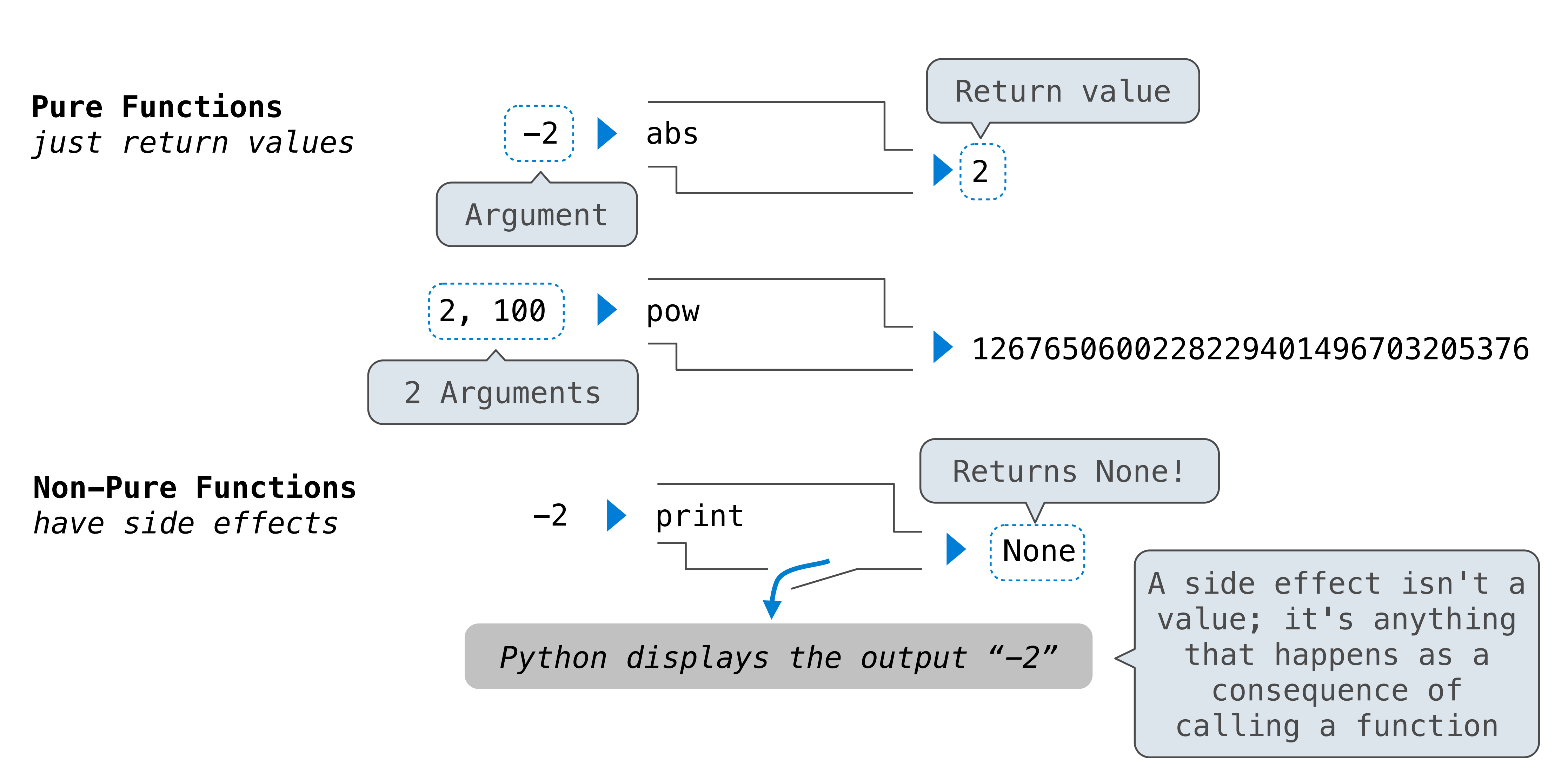

# Nested Expressions with Print

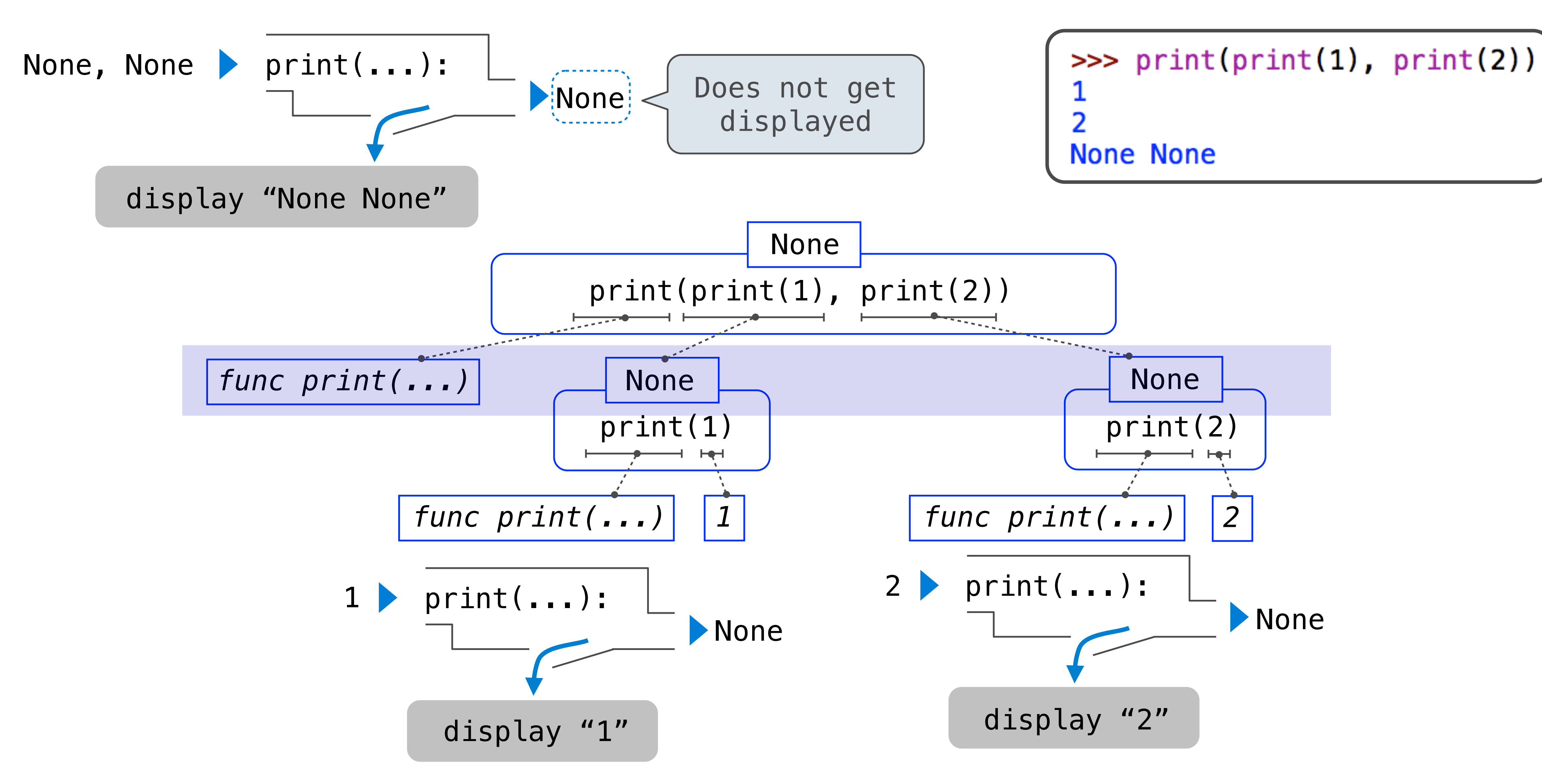

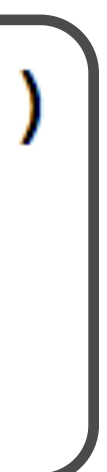

Multiple Environments

# Life Cycle of a User-Defined Function

A new function is created!

Name bound to that function in the current frame

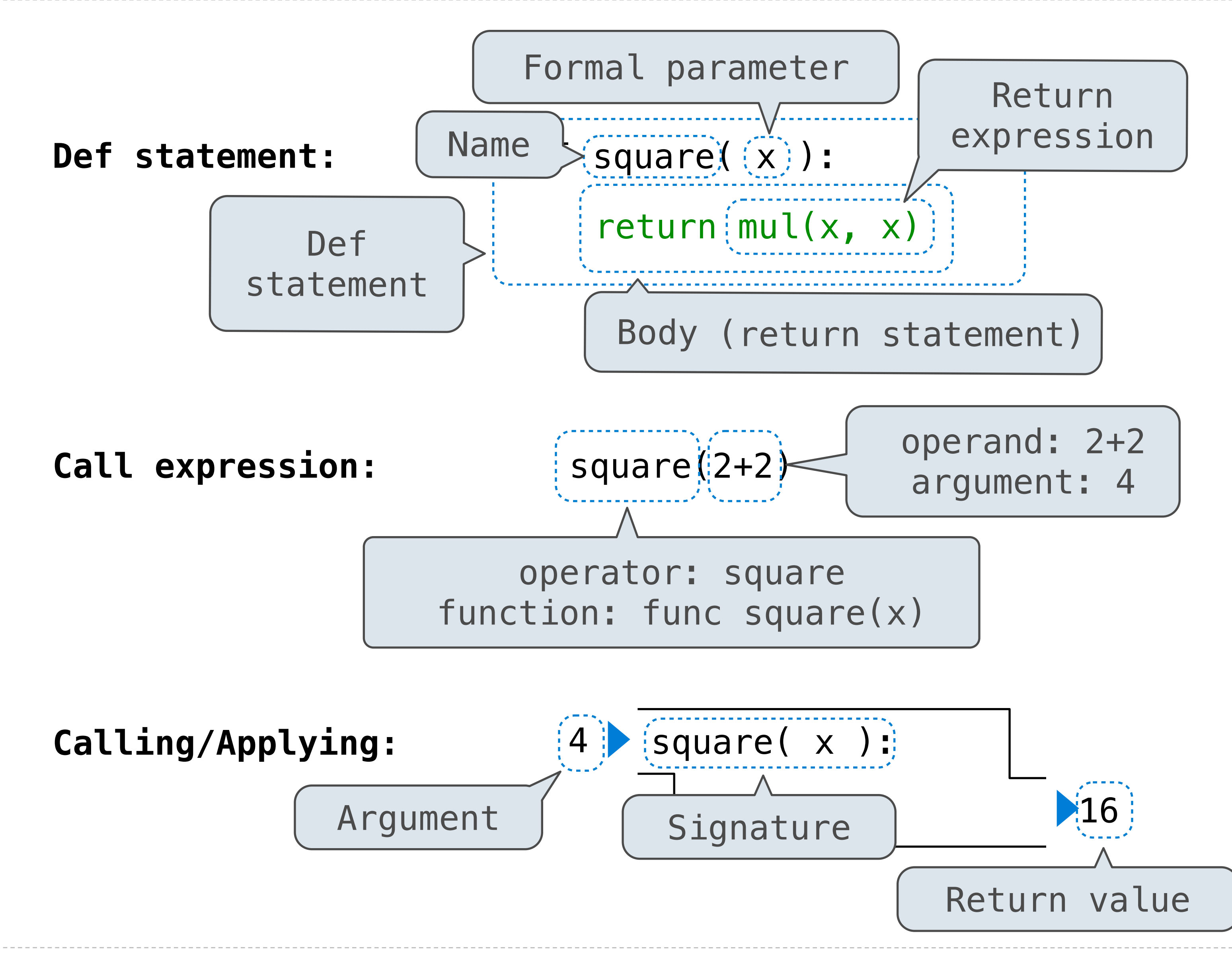

Operator & operands evaluated Function (value of operator) called on arguments (values of operands)

## **What happens?**

A new frame is created!

Parameters bound to arguments

Body is executed in that new environment

# Multiple Environments in One Diagram!

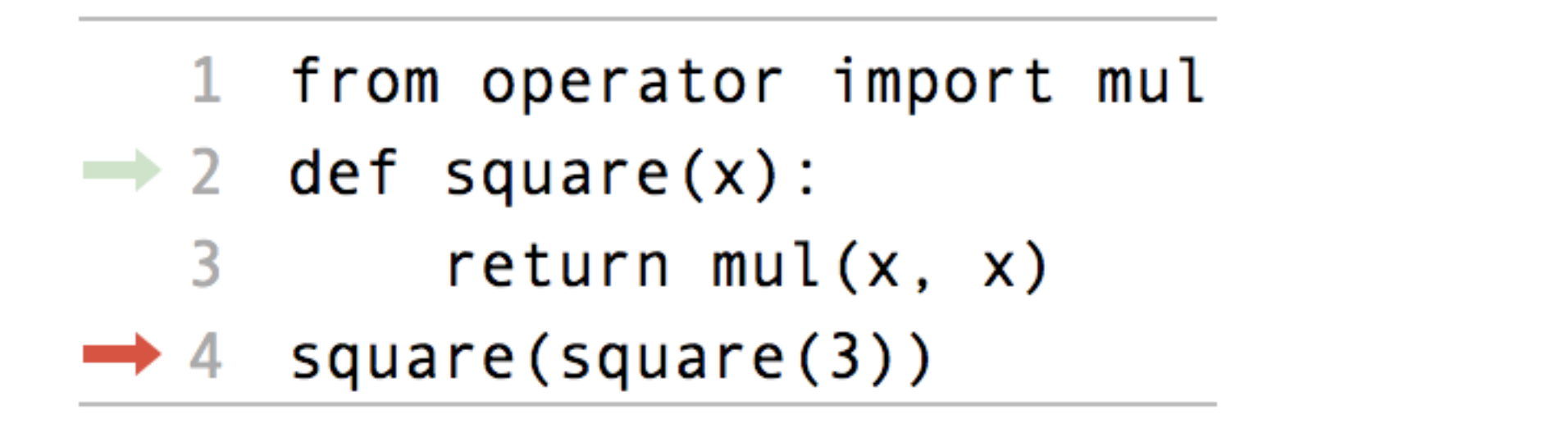

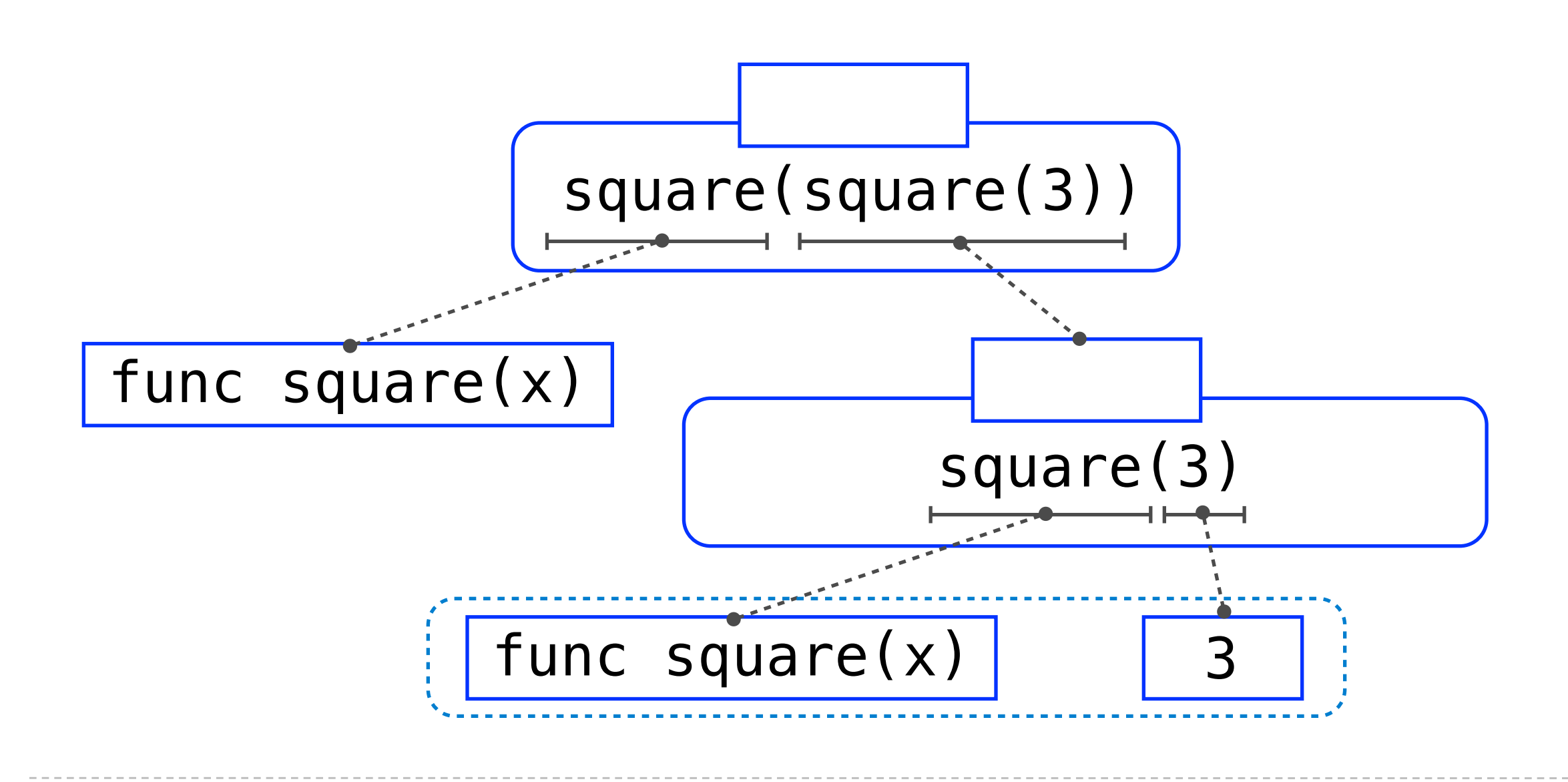

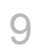

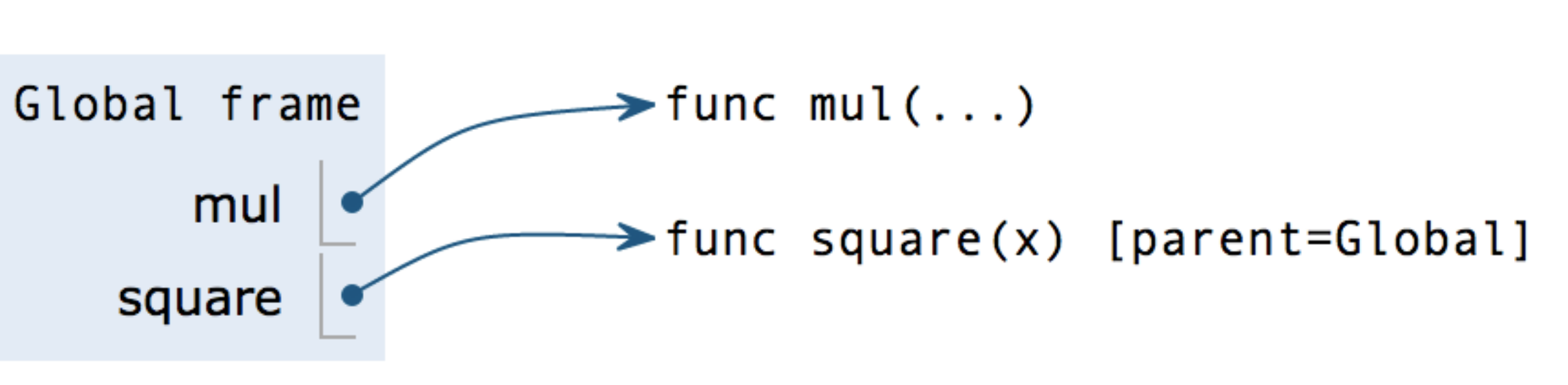

# Multiple Environments in One Diagram!

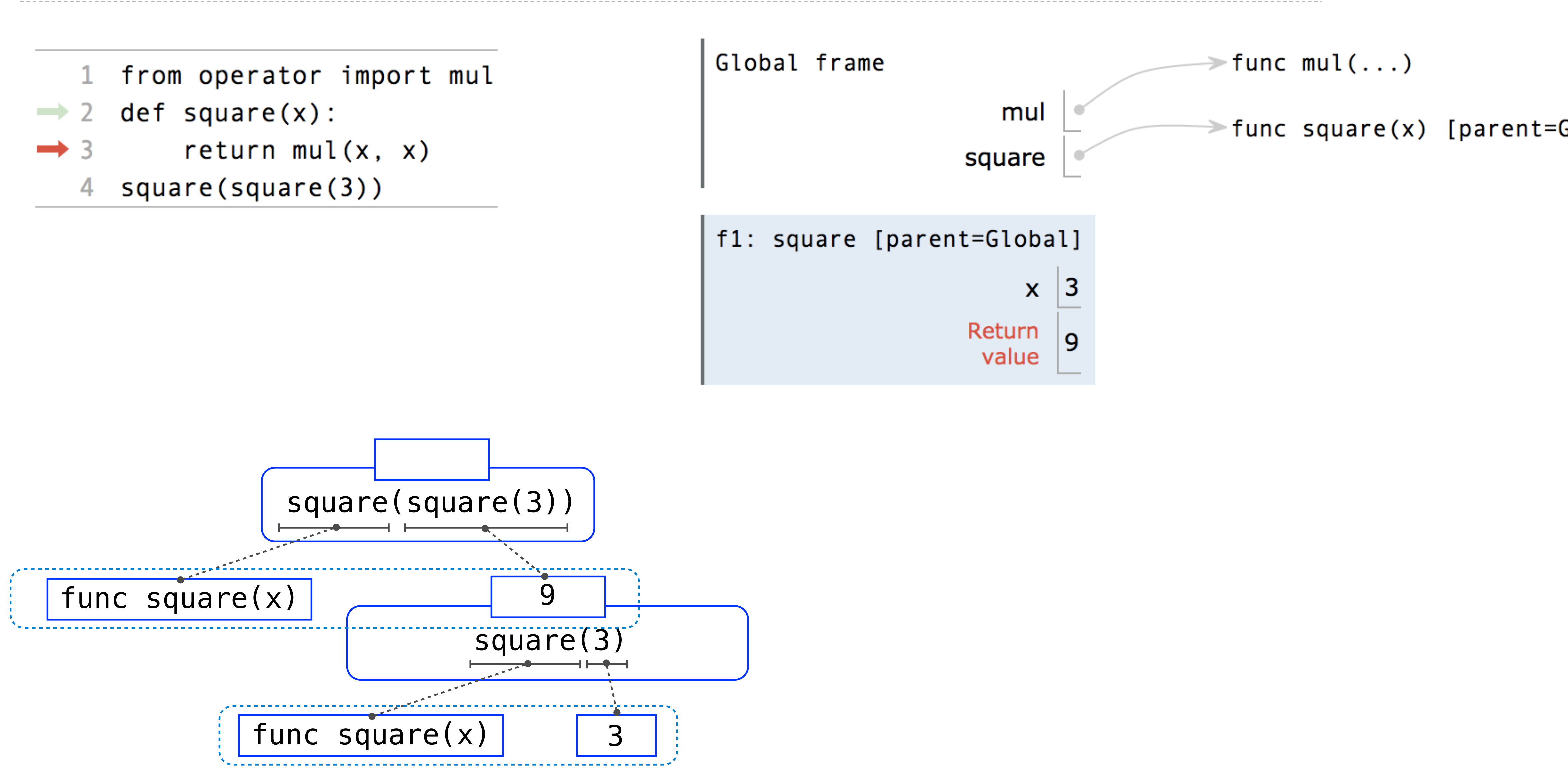

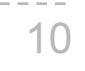

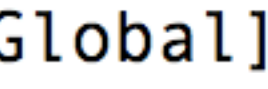

# Multiple Environments in One Diagram!

- 
- A local, then the global frame

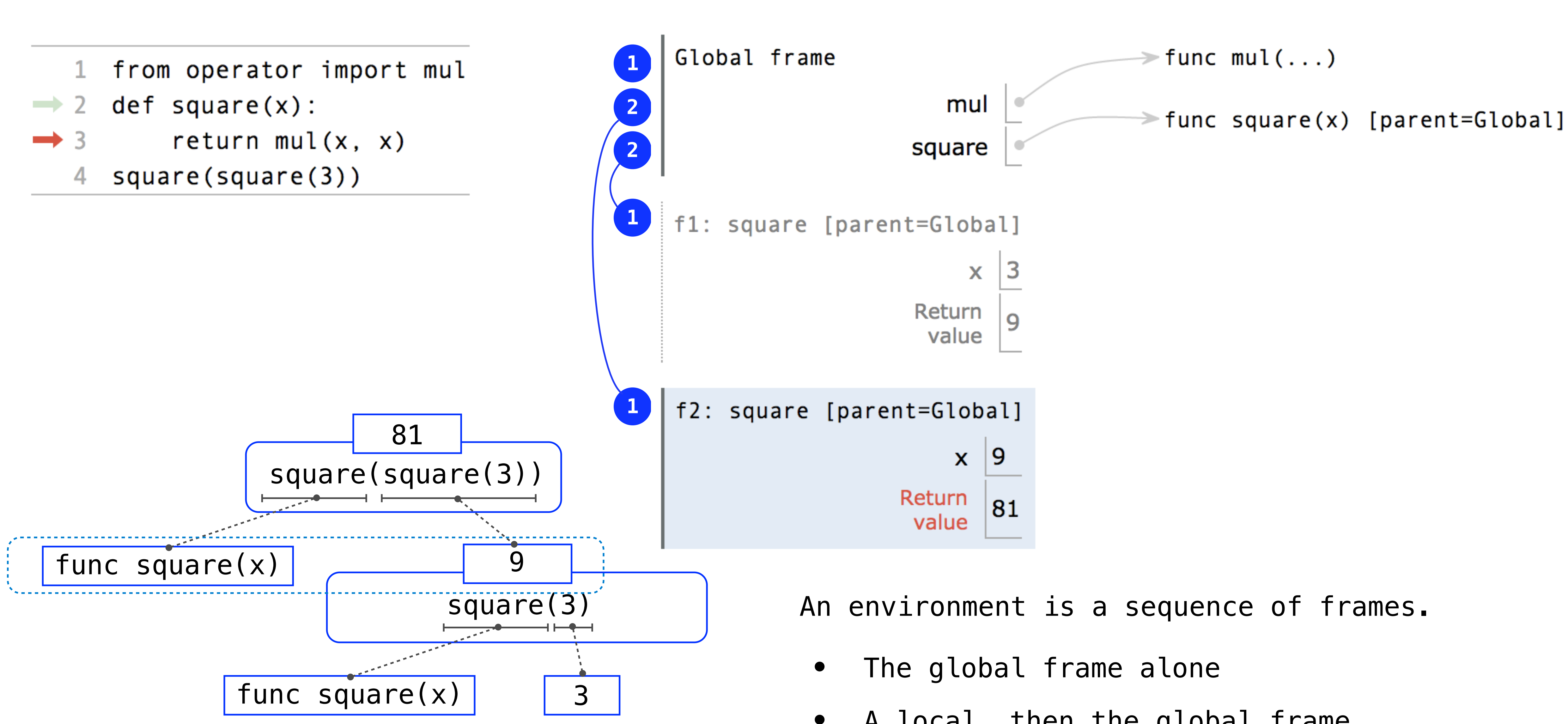

# Names Have No Meaning Without Environments

An environment is a sequence of frames.

- The global frame alone
- A local, then the global frame

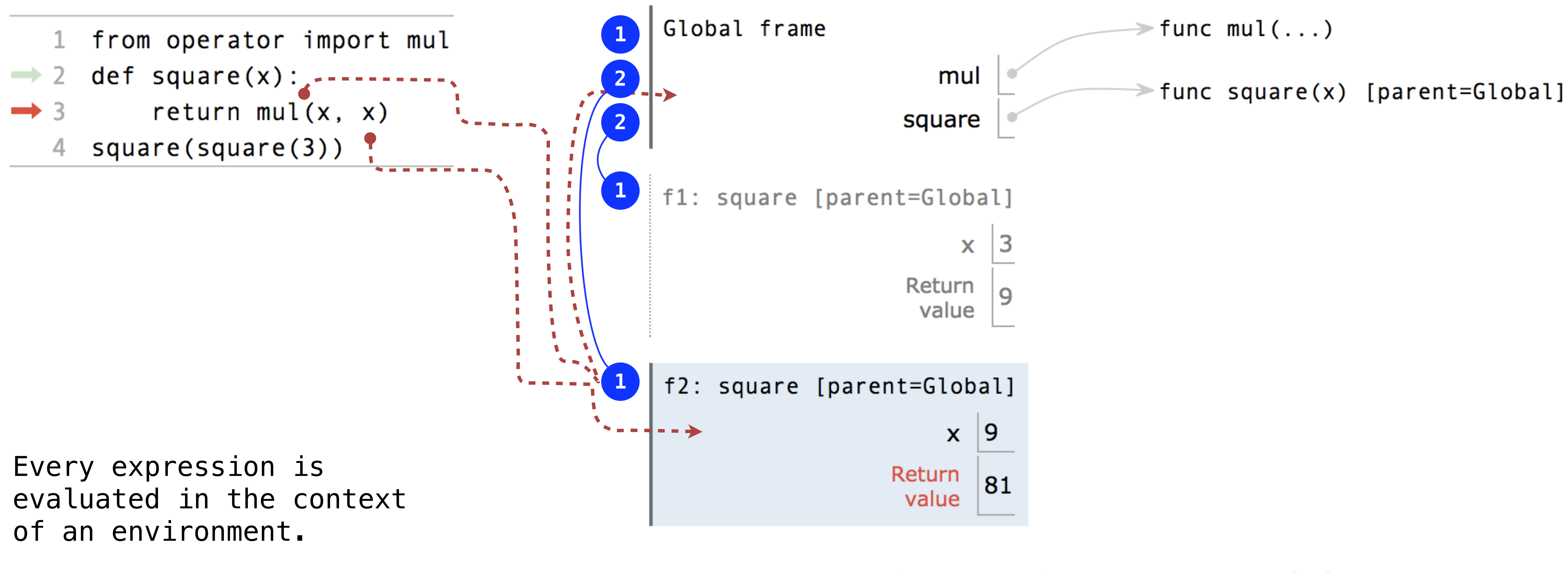

# Names Have Different Meanings in Different Environments

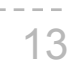

A call expression and the body of the function being called are evaluated in different environments

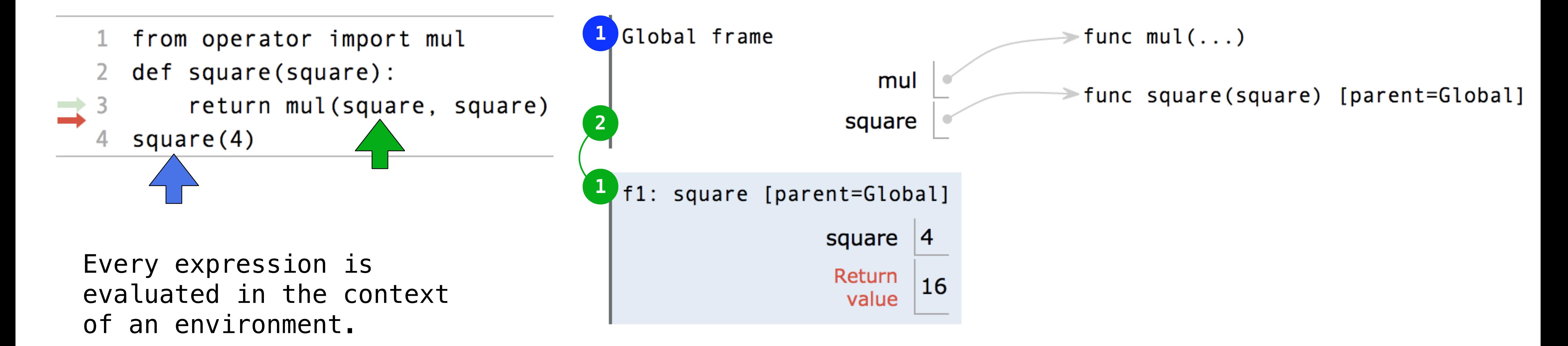

A name evaluates to the value bound to that name in the earliest frame of the current environment in which that name is found.

# Miscellaneous Python Features

- Division
- Multiple Return Values
	- Source Files
		- Doctests
	- Default Arguments
		- (Demo)

Conditional Statements

# **Statements**

## **Compound statements:**

![](_page_15_Figure_3.jpeg)

The first header determines a statement's type

The header of a clause "controls" the suite that follows

def statements are compound statements

![](_page_15_Picture_8.jpeg)

A *statement* is executed by the interpreter to perform an action

# Compound Statements

![](_page_16_Figure_1.jpeg)

![](_page_16_Figure_2.jpeg)

**Execution Rule for a sequence of statements:**

- Execute the first statement
- 

• Unless directed otherwise, execute the rest

A suite is a sequence of statements

To "execute" a suite means to execute its sequence of statements, in order

![](_page_16_Picture_11.jpeg)

# Conditional Statements

Each clause is considered in order.

- 1. Evaluate the header's expression.
- 2. If it is a true value, execute the suite & skip the remaining clauses.

### **Syntax Tips:**

![](_page_17_Figure_1.jpeg)

- 1. Always starts with "if" clause.
- 2. Zero or more "elif" clauses.
- 3. Zero or one "else" clause, always at the end.

![](_page_17_Picture_12.jpeg)

 *"""Return the absolute value of x."""*

**Execution Rule for Conditional Statements:**

# Boolean Contexts

![](_page_18_Picture_4.jpeg)

def absolute\_value(x):  *"""Return the absolute value of x."""* if  $x < 0$ : return -x elif  $x == 0$ : return 0 else: return x

![](_page_18_Picture_1.jpeg)

*George Boole*

 *"""Return the absolute value of x."""*

![](_page_19_Picture_2.jpeg)

# Boolean Contexts

![](_page_19_Picture_1.jpeg)

True values in Python: Anything else (True)

*George Boole*

False values in Python: False, 0, '', None (more to come)

**Read Section 1.5.4!**

Reading: <http://composingprograms.com/pages/15-control.html#conditional-statements>

![](_page_19_Picture_11.jpeg)

Two boolean contexts

(Demo)

Control Expressions

## Logical Operators

To evaluate the **expression <left>** and **<right>**:

- 1. Evaluate the subexpression **<left>**
- 2. If it evaluates to a false-y value, **v**, the **expression** evaluates to **v**
- 3. Otherwise, the **expression** evaluates to **<right>**

22

![](_page_21_Figure_5.jpeg)

0 and None and 2 1 and 2 and None None

## Logical Operators

To evaluate the expression <left> or <right>:

- 1. Evaluate the subexpression **<left>**
- 2. If it evaluates to a truth-y value, **v**, the **expression** evaluates to **v**
- 3. Otherwise, the **expression** evaluates to **<right>**

![](_page_22_Figure_5.jpeg)

## Logical Operators

To evaluate the **expression** not **<expression>**:

- 1. Evaluate the subexpression **<expression>**
- 2. If it evaluates to a truth-y value, the **expression** evaluates to **False**
- 3. Otherwise, the **expression** evaluates to **True**

![](_page_23_Picture_10.jpeg)

![](_page_23_Figure_5.jpeg)

Iteration

### *George Boole*

 $\triangleright$  1 i, total = 0, 0  $\triangleright$  2 while  $(i < 3)$ :  $\triangleright$  3 i = i + 1  $\rightarrow$  4

- 
- -

# While Statements

![](_page_25_Picture_1.jpeg)

```
1. Evaluate the header's expression.
```

```
2. If it is a true value, 
execute the (whole) suite,
then return to step 1.
```
![](_page_25_Figure_10.jpeg)

![](_page_25_Picture_15.jpeg)

(Demo)

 $total = total + i$ 

### **Execution Rule for While Statements:**

### (Demo)

Print is a non-pure function that return None, but displays something as a side effect

It is important to keep track an environment, tracing back to the parent of the earliest

![](_page_26_Figure_19.jpeg)

# **Summary**

- There are **pure** and **non-pure** functions
	-
- **Multiple environments** can exists in a diagram
	- frame
	- Every expression is evaluated in the context of an environment
- How **floordiv, truediv, and mod** are used in a boolean context
	- later, we'll be seeing how they are used for digit manipulation
- A **conditional statement** is executed in order
	- only one suite is executed, and any following clauses are skipped
- Logical operators, **and** and **or**
- Using **while statements** for iteration